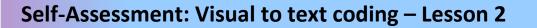

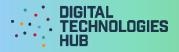

| Name    | Date// |
|---------|--------|
| Project |        |
|         |        |
|         |        |

Challenge 1 algorithm written in pseudocode:

I can (circle the skills you have demonstrated or write in any other skills)

### **Create a prompt**

to collect user's name.

## Use if-else

to provide a different response depending on the name variable.

Add a second question and response about the number of Wi-Fi devices in the user's home.

## Declare and assign a variable

to store user's name.

### **Use concatenation**

to join strings together for user friendly output

Digital Technologies Hub is brought to you by

Creative Commons BY 4.0 licence\_unless otherwise indicated.

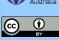

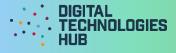

A screen capture of my code and what displays onscreen when it is run:

# Read the following rubric.

Circle the description that best describes your programming on this project.

| 1 point                                                                                                    | 2 points                                                                                        | 3 points                                                                                                    | 4 points                                                                                                    |
|----------------------------------------------------------------------------------------------------|-------------------------------------------------------------------------------------------------|----------------------------------------------------------------------------------------------------|----------------------------------------------------------------------------------------------------|
| I created the program<br>but needed a lot of<br>guidance and help from<br>others.I created the program<br>with a little help from<br>others.I have learned up to 2<br>new programming skills<br>and identified these<br>skills using the 'I can'<br>statements.I have learned up to 3<br>new programming<br>skills and identified<br>these skills using the 'I can'<br>statements. | I created my own<br>program following<br>suggested steps. When<br>I got stuck I sought<br>help. | I created my own<br>program. When I got<br>stuck I sought help. I<br>also helped others<br>when they got stuck.     |                                                                                                    |
|                                                                                                    | new programming                                                                                 | I have described clearly<br>the challenges I had<br>and how I overcame<br>them.                                     | I have described<br>clearly any challenges I<br>had and how I<br>overcame them.                                                |
|                                                                                                    | —                                                                                               | I have learned up to 4<br>new programming skills<br>and identified these<br>skills using the 'I can'<br>statements. | I have learned or used<br>more than 4<br>programming skills<br>and identified these<br>skills using the 'I can'<br>statements. |

What three things have I learned about coding decisions in Python or JavaScript?

Digital Technologies Hub is brought to you by

Creative Commons BY 4.0 licence\_unless otherwise indicated.

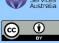

Australian Government Department of Education and Training